## 1 クレジット決済の方法 (基本事項)

## 【クレジット決済をするために】 ①施設利用の予約時に、支払方法を「クレジット」に設定 ②施設管理者による予約の審査が完了 >1と2の2つが満たされた利用分は、クレジット決済でお支払いいただけます。

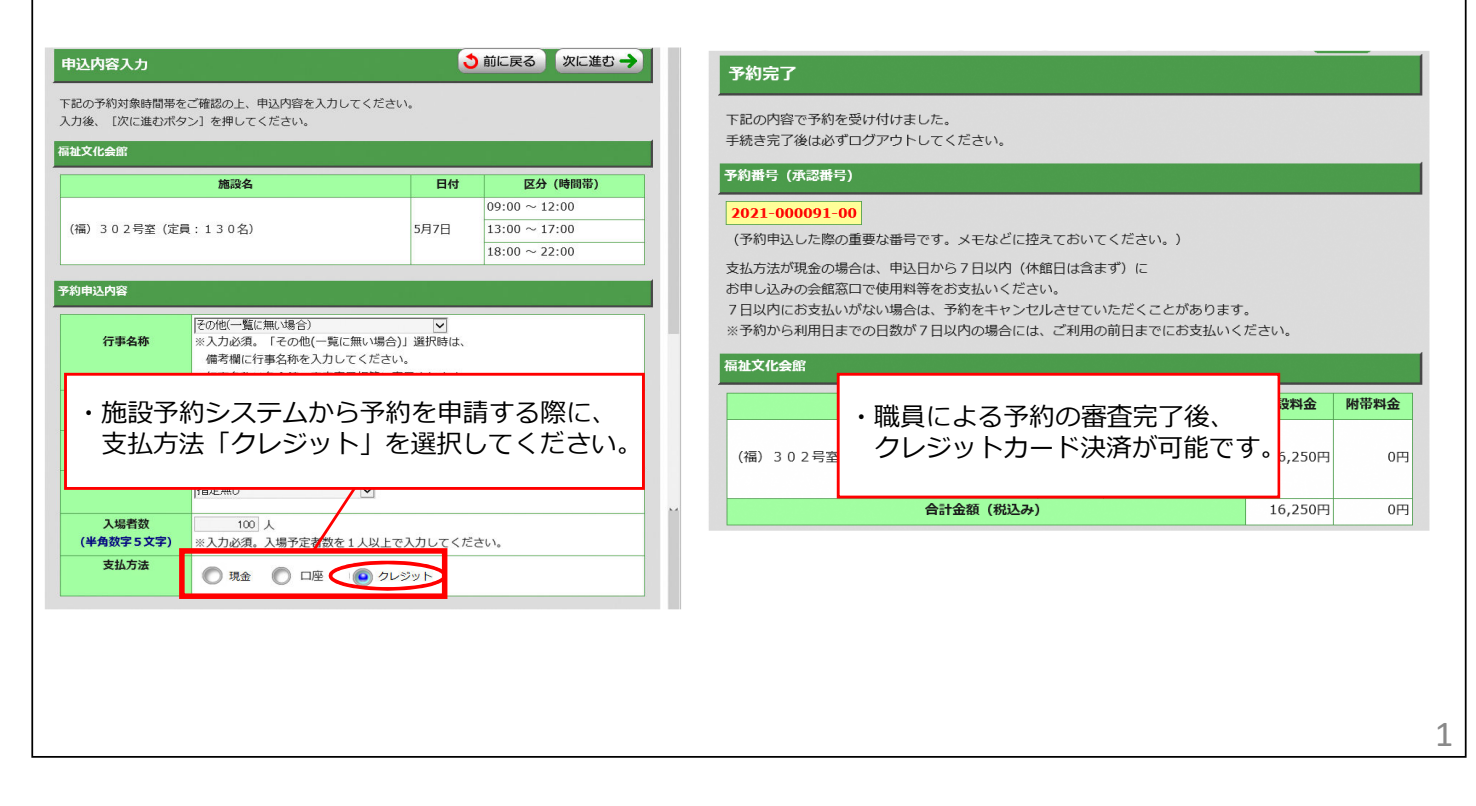

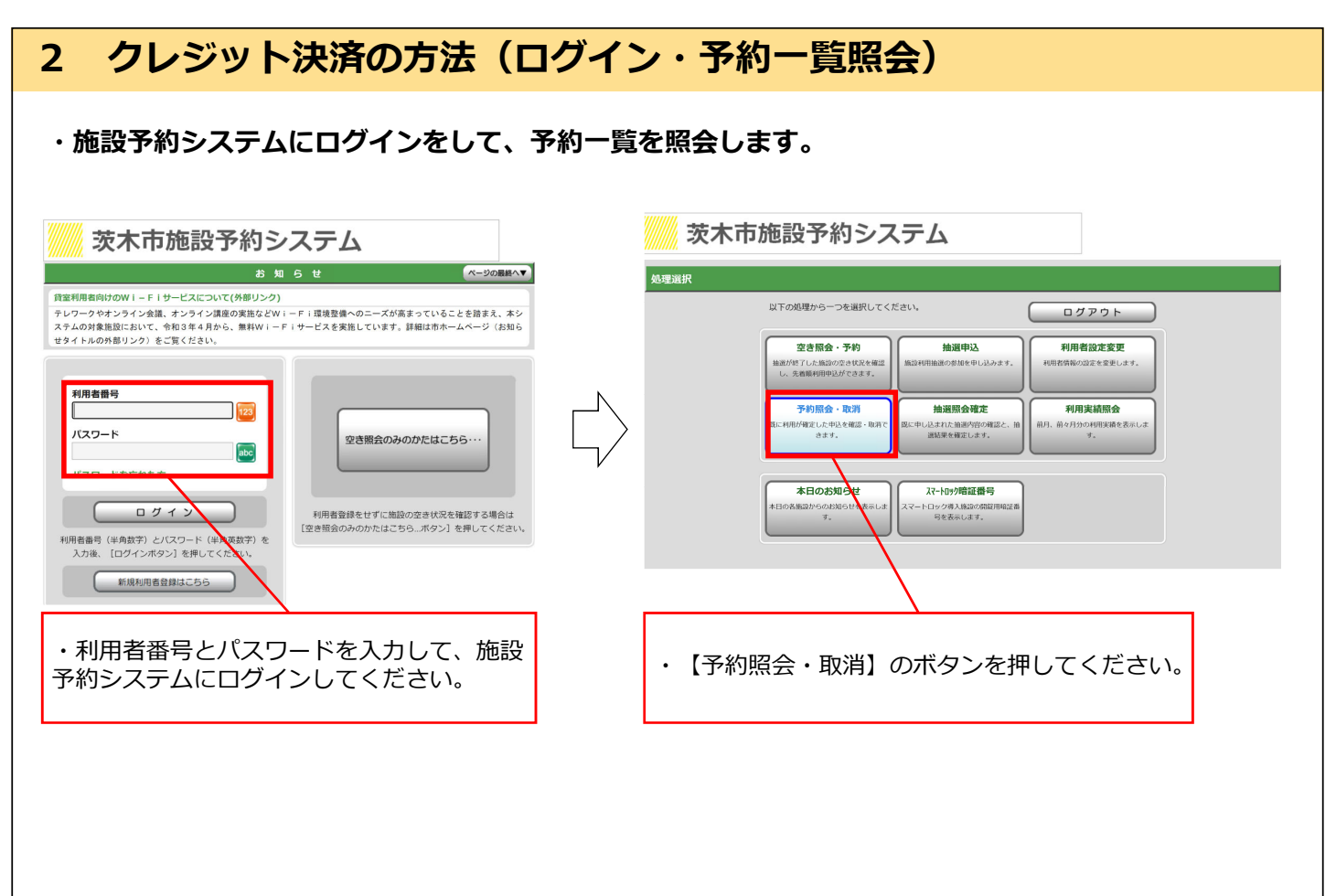

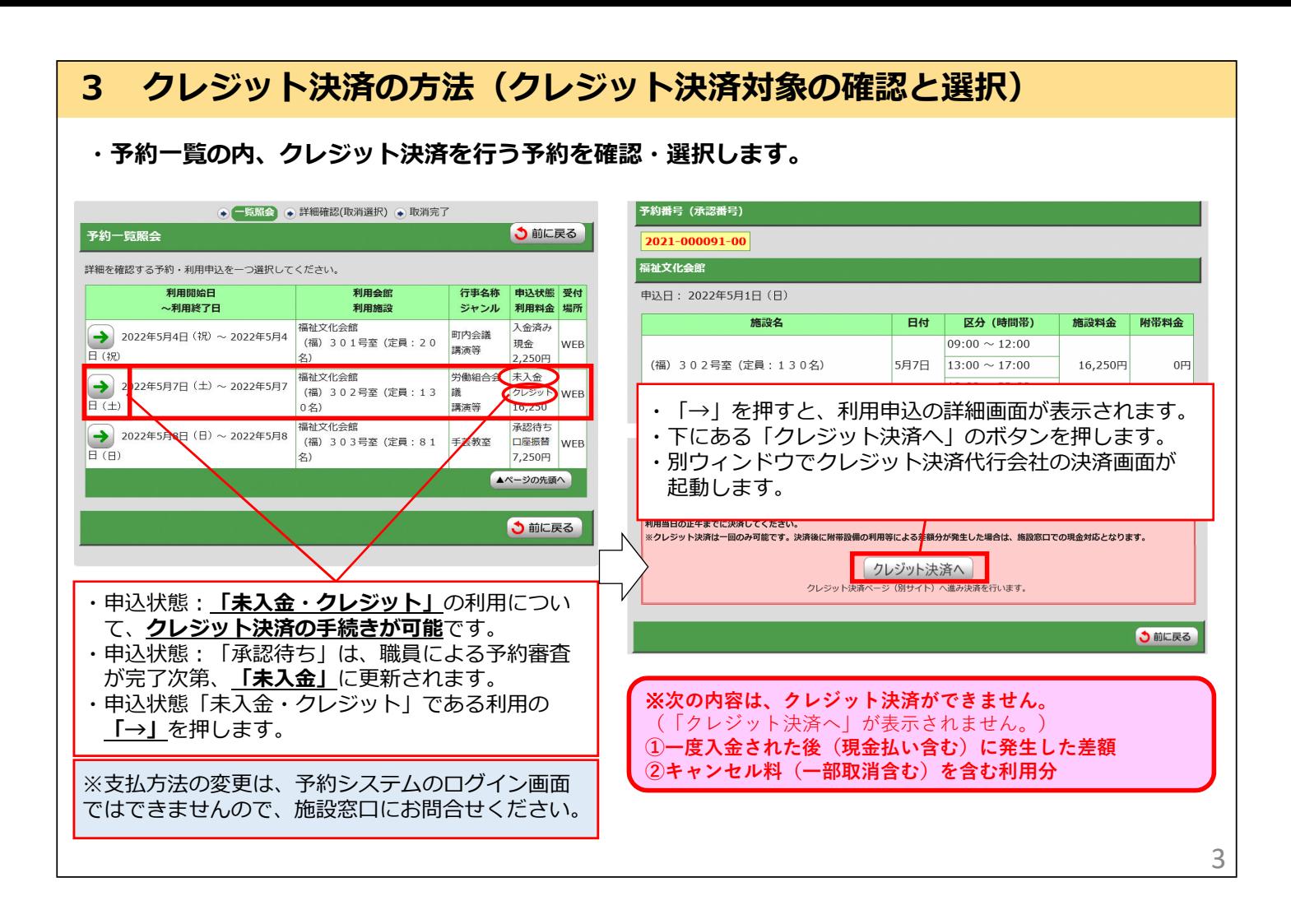

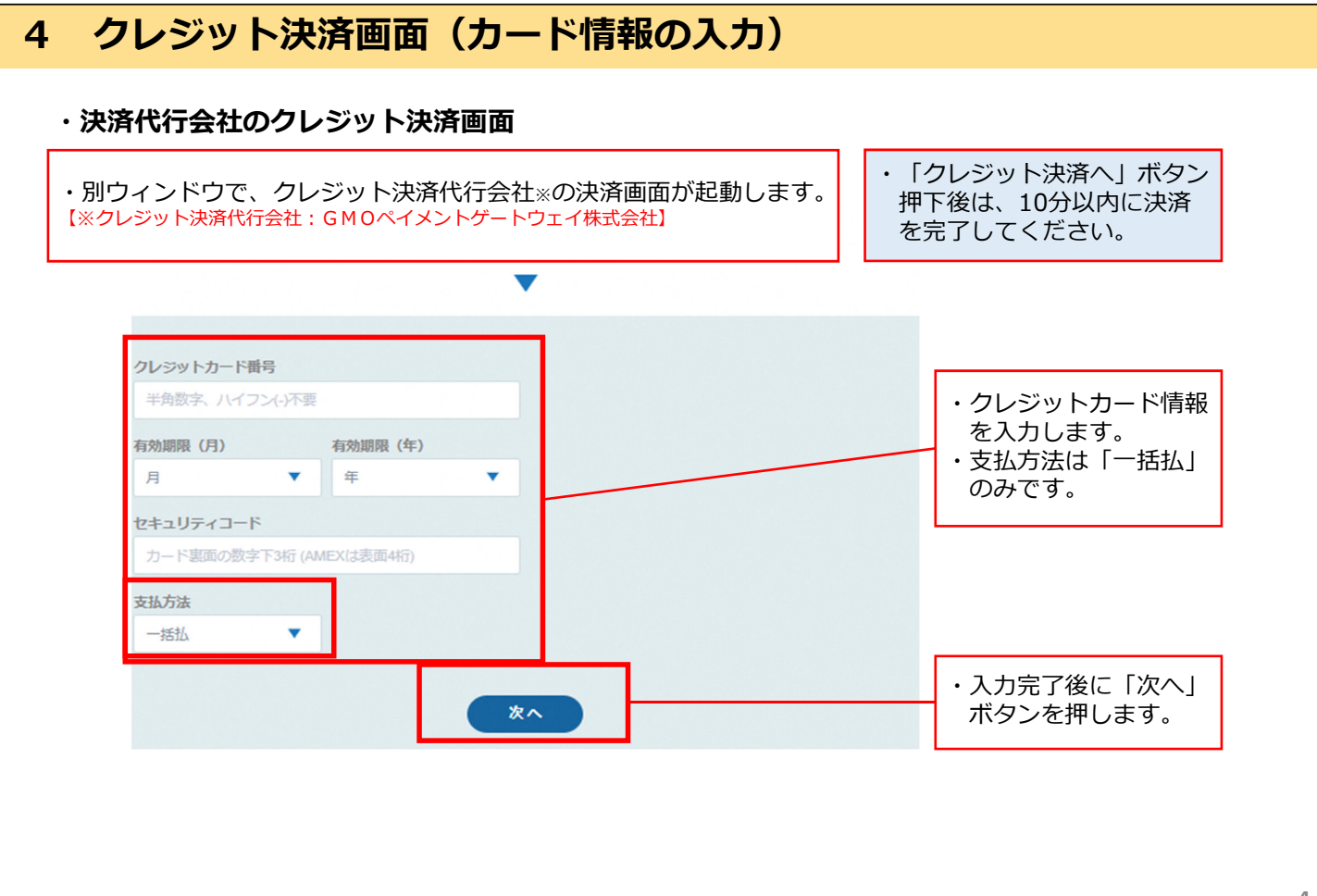

 $\Delta$ 

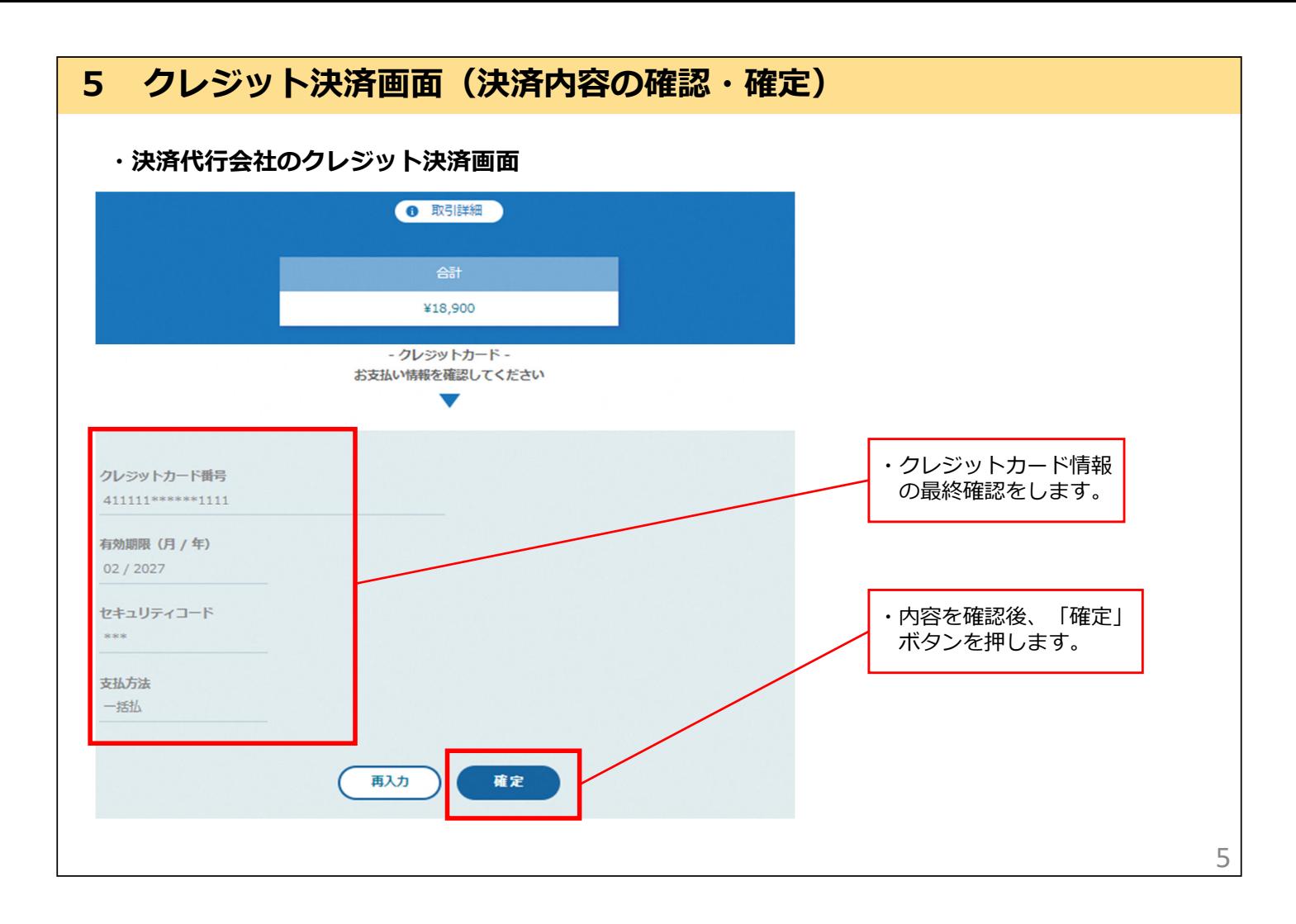

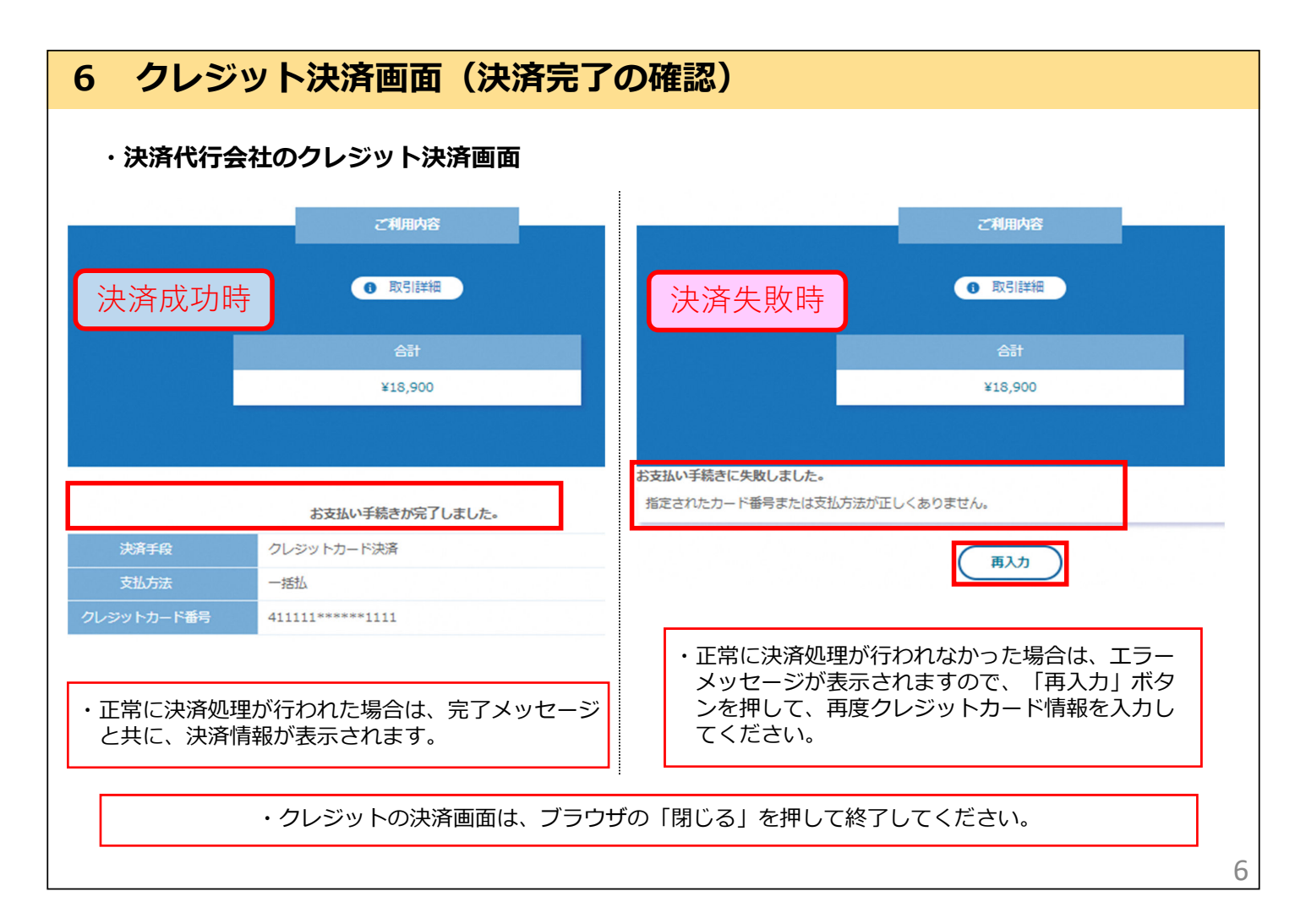

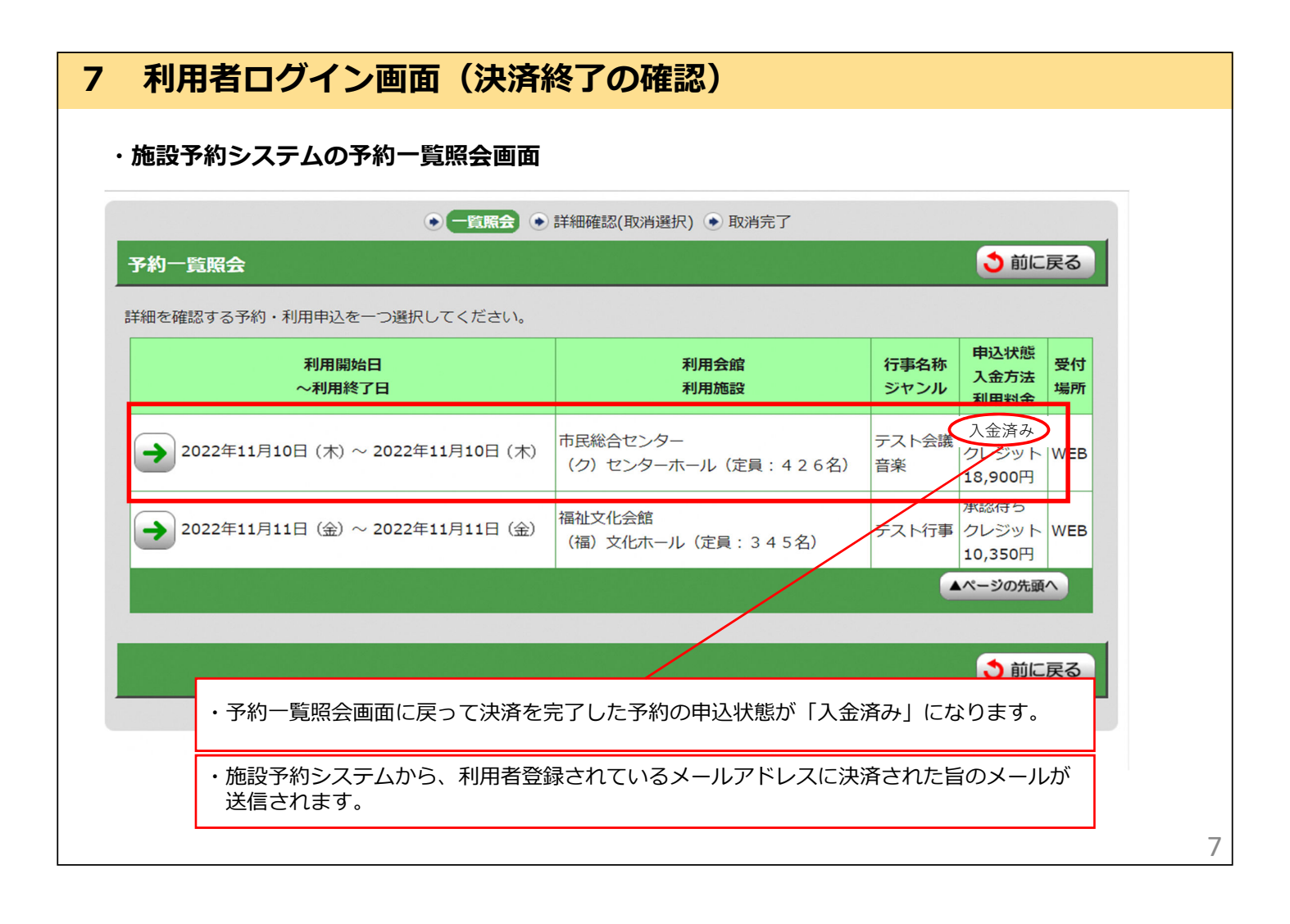